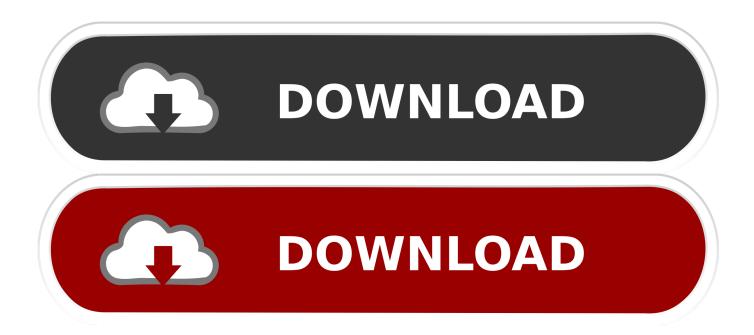

Formatting Internal Hdd For Fresh Install On Mac

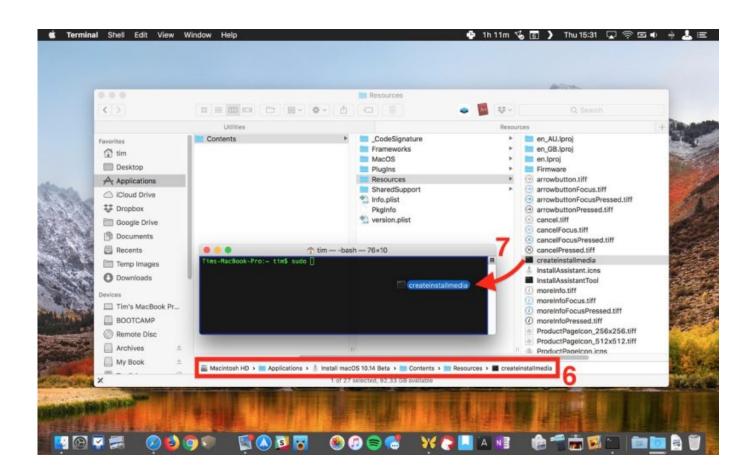

1/4

# Formatting Internal Hdd For Fresh Install On Mac

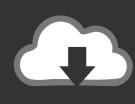

# DOWNLOAD

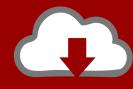

# DOWNLOAD

In this tutorial, I will show you how to reformat the hard drive in your Mac and reinstall OS X for that factory fresh finish.

His work made it easy to update the instructions to work in El Capitan This method requires using the Terminal app.. If you're not comfortable typing commands into Terminal, just use the DiskMaker X app (above).. This process runs a special mode built into the OS X El Capitan installer that can create installable media.. • Paste the following command into the Terminal window and hit enter: • You will be prompted to enter in your user password.

### Mozilla Thunderbird Mac Download Free

Feb 27, 2018 - Boot to Internet Recovery Startup your Mac and immediately hold down the option + ₩ + R key combination. Djvu Browser For Mac

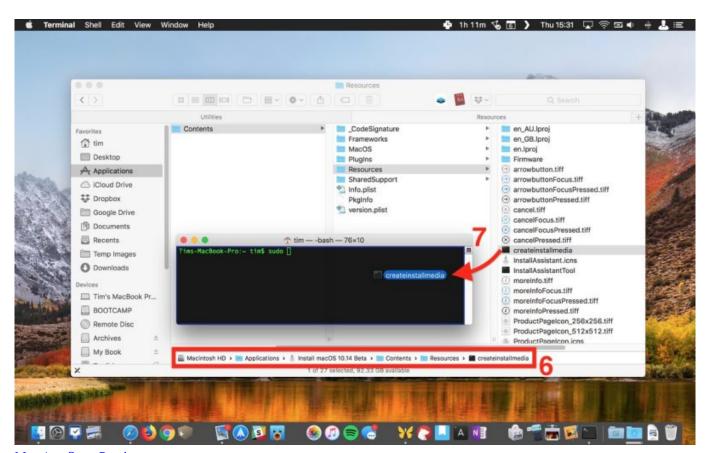

Mac App Store Preview

# F Billing Revolution 2014 Keygen

If you've gone through the clean install processes in the last few years, these instructions will look familiar. <u>Lego Nxt Driver Download</u>

### Game beach life full version

3/4

To continue with using Terminal, follow the steps below • After downloading OS X El Capitan to your Applications folder and formatting your USB drive (make sure it's called 'Untitled'), open up the Terminal app.. El Capitan Clean Install • First, I'd like to thank forum member for his instructions on creating a manual bootable USB copy of OS X Mavericks back in 2013.. Note: A clean install will erase all of the contents on your disk drive Make sure to back up your important files, settings and apps before proceeding.. There may be occasions, however, when you want to reformat your Mac's hard drive.. See also: For most users, this is the best way to upgrade because it means your existing programs and data remain where they are.. If you want to do a clean install of OS X El Capitan on your Mac — or on a new hard drive — you can do it, it just takes a bit of work.. Sometimes, however, you don't want to do a regular OS upgrade Maybe you want to start fresh or maybe you need to install El Capitan on a machine that doesn't already have OS X installed. e828bfe731 <a href="Download Company Portal For Mac">Download Company Portal For Mac</a>

e828bfe731

Saints Row The Third Adult Mods

4/4